## Studios and Classrooms - How to Fix the Keyboard and Mouse Connection

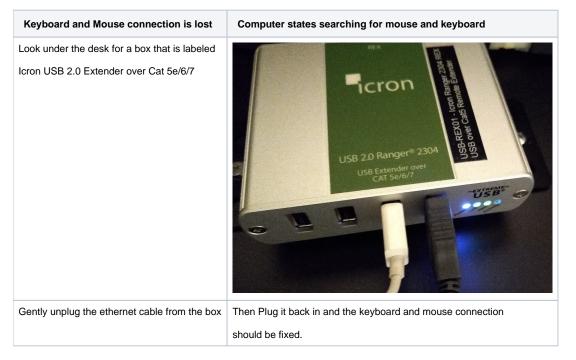